The goal of this web design is to be able to deliver a complex collection of related information in different combinations of related themes.

| Content Group B1  Content Group B2 |                                                                                                    | oup | Content<br>Group<br>B3 |    | Gı | ntent<br>roup<br>B4                                                                           | Content<br>Group<br>B5                                                                                 |  |  |
|------------------------------------|----------------------------------------------------------------------------------------------------|-----|------------------------|----|----|-----------------------------------------------------------------------------------------------|----------------------------------------------------------------------------------------------------|--|--|
| Content<br>Group<br>A4             | I would like to be able to display only a sub set of the information, for a couple reasons.  1.) because the groups are related (they share a common theme)  2.) because the whole of the data is way too much to try to put on one web page ( it would be more difficult to navigate and would take a long time to load)  Above and at left, are some example subsets. these sub sets are rows and columns of the whole of the matrix (shown below).  The matrix organizes the information |     |                        |    |    |                                                                                               |                                                                                                    |  |  |
| Content<br>Group<br>B4             |                                                                                                    |     |                        |    |    |                                                                                               |                                                                                                    |  |  |
| Content<br>Group<br>C4             | A1                                                                                                    | A2  | А3                     | A4 | A5 | into common themes. Some examples: ex1.) rows: Plant genus Colunms: evolutionary time periods |                                                                                                    |  |  |
|                                    | B1                                                                                                    | B2  | В3                     | B4 | B5 |                                                                                               |                                                                                                    |  |  |
| Content<br>Group<br>D4             | C1                                                                                                    | C2  | С3                     | C4 | C5 | Content group: species present at each period ex2.) rows: Art medium Columns: Countries       |                                                                                                    |  |  |
|                                    | D1                                                                                                    | D2  | D3                     | D4 | D5 |                                                                                               |                                                                                                    |  |  |
|                                    | E1                                                                                                    | E2  | E3                     | E4 | E5 | Content group: Art of a medium from that country ex3.)                                        |                                                                                                    |  |  |
| Content<br>Group<br>E4             | So, a content group can contain a collection of pieces of information (like short text                                                                                                    |     |                        |    |    | rows: p<br>etc.)<br>Colunn                                                                    | rows: population group (age, race, etc.) Colunms: Levels of income. Content group: Different job types |  |  |

- ex1.) Pine species during the previous interglacial period (125,000 to 111,000 years ago)
- ex2.) European Wood craft, or South American jewlerey, or European jewlerey

articles) on one of the subjects,

for example:

ex3.) Typical jobs held by people 35-45 paying between \$50,000 and \$75,000 per year

Notice that some pieces of information might appear in multiple Content Groups, such as a job that spans more that one age group.

Here's my vision of how the web page would be built.

Note: I have no idea how to do this, if it is possible or if this is the best way.

## **Display in Browser**

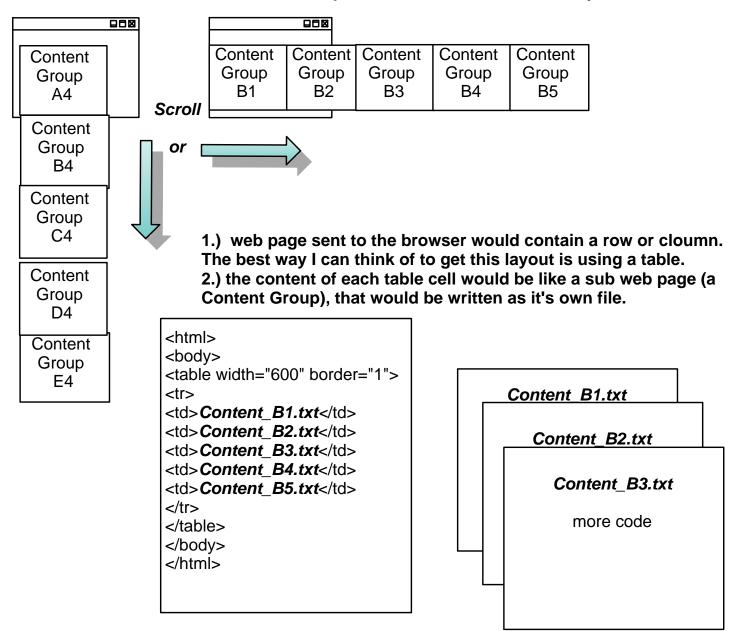

The Code from the files should be plugged into the html right before the html is sent out to the browser, or parsed as if they were a continuation of the code.

The best example of this I can find would be like an "external entity" in XML

http://www.xml.com/pub/a/98/08/xmlqna1.html#EXTENT

The idea of serving a whole row or column to the browser is so that the viewer can see how the content across the Content Groups is related or is changing.

This is an important feature of the design.

## **The Content Group**

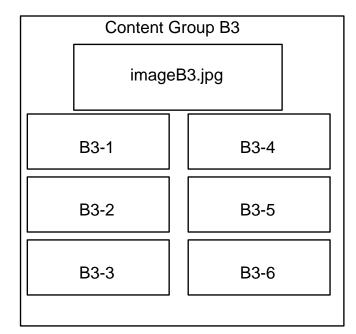

The Content Group page would have the title and short summary of each article. When clicked, a new window with the whole article would pop-up. As mentioned before, the Content Group would be composed of several items. For example, it may include an image, and several articles (as shown at left).

I think the best model for how to include the various articles is like an RSS feed.

B3-2

Lorem ipsum dolor sit amet, consectetuer adipiscing elit.

Aenean elit. Sed elementum nisi at lectus. Pellentesque nec ante. Ut bibendum.

Donec vitae lectus scelerisque erat semper consequat. Nunc urna. Sed sit amet lacus ut felis faucibus ultricies. Cras placerat posuere justo. Duis pretium libero ut metus lobortis feugiat. Aliquam a tellus eget nulla aliquam pretium. Vestibulum ante ipsum primis in faucibus orci luctus et ultrices posuere cubilia

## **Site Maintence, and Growth**

Once the html files to display each row, and each column are written [in the above example that would be 10 files (5 rows and 5 coulmns)], they should not have to be modified.

to add new content, the following steps would be required:

- 1.) create or find content (perhaps an RSS feed from another website, of one or the articles from the same site).
- 2.) Modify any Content Group on which you want the article to be included.

| PICK A CATERGORY                                                                      |  |
|---------------------------------------------------------------------------------------|--|
| Leather A A A A B B B Wood Craft C C C C C Painting/Drawing D D D D Sculpture E E E E |  |

THE MAIN INDEX PAGE MIGHT LOOK SOMETHING LIKE THIS. PICK A CATERGORY, AND GET THAT ROW OR COLUMN. WHEN VIEWING A ROW OR COLUMN, EACH CONTENT GROUP WOULD PROVIDE A LINKS TO THE RELATED COLUMN OR ROW, OR BACK TO THE INDEX.

online resources that discuss languages and code I think my be a potiential source of inspiration, of even be the tools needed are listed below:

PHK - http://www.tekwire.net/joomla/products/phk xml - http://www.xml.com/pub/a/98/08/xmlqna1.html#EXTENT